# **Photoshop CC Download Full Version For Mac and Windows 2023**

Installing a cracked version of Adobe Photoshop software is very simple and easy to do. First, you'll need to download the cracked version from somewhere on the web. Once the cracked version is downloaded, you'll need to install it. This is done in a few simple steps. First, you'll need to go to the Adobe's website and download the software that you want to install. Once you have the software, you'll need to install it. This is done in the same way as installing a regular application. Once the installation is complete, you'll need to find the installation file for the software. This can be found at the main menu of the software. Once the installation file is located, you'll need to locate your version of Windows and then open the.exe file. Once the.exe file has been found, simply double click on it and the installation process will be complete. Once the installation is complete, you can launch the full version of the software. To make sure that the software is working properly, you can check the version number. To do this, go to the help menu and select about Photoshop. Once the About Photoshop window appears, you can see the version number. This should be the same as the version you downloaded. If you have any problems, you can always contact Adobe for support. After the software is cracked, you'll need to crack Adobe Photoshop. To do this, you'll need to download a crack for the version of Photoshop that you want to use. Once the crack has been downloaded, you'll need to run it. This is done in the exact same way that you run a regular application. Once the crack has been run, you can restart the software and it will be cracked.

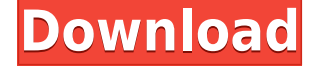

The first thing any of us have in our minds is the price. There is no way you can buy more than a few items at a time. If it's a desktop program or a subscription, you can spend hours being frustrated by your location, human limitations and the inability to preview more than the most recent changes. You can't download a new version every time you are curious. I looked at GetApp for the first time this week. I wanted to download a new photo editor. I chose Photoshop Elements. Unlike some of the other programs, I found that downloading Photoshop Elements was easy. I copy and pasted the product code from GetApp, and then I ran the download. When I looked at the interface, I noticed that it was the same as the other versions of Photoshop I used. Also the icons were quite similar to its previous versions. However, I had a feeling the program would be both different and familiar at the same time. I was right. The layout was similar, and the panels were the same. However, the tools and features were quite different. Adobe says that the new tools focus on simplicity, speed and flexibility. They are "designed for anyone creating and sharing creative content on the go." I could see that they are, indeed, quite different from any other program that I was familiar with. Photoshop Elements provides a variety of tools that make creating images simple. That's why you can do more with Elements in a shorter time. Crop to Thumbnail gives you a few quick ways to crop an image that meets your needs. You can use preset Cropping presets or select a selection outline and then change the crop settings. The result is a bit like applying a piecut. However, there are more than a dozen different crop settings to choose from.

# **Photoshop CCWith Full Keygen Activation Code WIN & MAC {{ upDated }} 2022**

When you import an image, the individual pixels are gray. You apply adjustments in the image. You have to do it one-by-one, adjusting pixels individually. It can be tedious by hand, and you create just an image that is missing contrast and brightness compared to what you had in mind. In order not to lose your way in the dark, you just keep going back and forth till you've got the picture exactly how you want it. Every now and then I stumble upon an app that is so good, I have to praise it and to share it. That's Adobe Photoshop. There's a toolbox with more than just Layers, so you have access to Photos, Video, Creation Station, Image Trace, and Drawing tools. If you want to add a handful of utilities to your toolbox, this is a great place to start. Also, listening to the promo video, you can hear the viewer say, "Oh my gosh! I need this." I guess he has Photoshop at home now! **Introducing Adobe Photoshop. An AI-powered mobile camera app that delivers incredible photography.** In an increasingly mobile-centric world, people's demands are shifting as more of their lives happen on the move. As a result, new phone cameras are emerging that are capable of capturing all kinds of new photography styles and subjects, making the process of shooting, editing and sharing easier than ever. The new Adobe Photoshop Camera is an app that roams the horizon, bringing incredible Photoshop magic directly to the point of image capture – or even at the point of inspiration. Photographers can now shoot, edit and share everyday subject matter with access to unlimited creativity in a quick and easy-to-use app. 933d7f57e6

# **Photoshop CCActivation Code Full Version 64 Bits 2023**

You can apply selections, batch convert image files, connect it to the rest of the creative ecosystem (for example, you could open an image in Adobe Photoshop and then drag and drop it to Adobe Illustrator, where it would appear there), and more. If you need to edit large numbers of photos or create one-off images, you can use the Photoshop Organizer on the website . This is a great tool if you have a small number of files to work on individually. There are lots of tools available, you can either use the keyboard and mouse or the Adobe Creative Suite Variations, which use digital input devices that are easier to use than a mouse or a Wacom tablet. Obviously, the whole range of features available in Photoshop have a good impact on the industry and economy. With latest Photoshop update, the software features zoom levels from 1 to 76 percent and a new feature of size reduction can be applied to selected artboard areas. There are also some other new features available, such as changing wounder of one family, Find and Replace and Efex Pro as well. Adobe Photoshop is one of the most-used software in the market for the people who take it to the next level and want to make multi-dimensional, photo-illustrated, or digital posters. Although it might be entirely different when I will talk about editing tools, the sheets will definitely take the same shape, which is something like the one below. In addition, Photoshop Elements 2020 adds several exciting new features, including a redesigned grid, layered styling support for multi-content sliders, and a new adaptive rendering system to work well on all kinds of displays, including the new iPad Pro and Surface Pro.

adobe photoshop document editor free download photoshop latest version download 32 bit photoshop download gratis 32 bit photoshop ps free download 32 bit free photoshop download 32 bit photoshop download win 7 32 bit photoshop download windows 7 32 bit photoshop free download 32-bit adobe photoshop download 32 bit windows 7 photoshop download 32 bit kuyhaa

Photoshop CS5 offers powerful features to directly improve the color, exposure and sharpness in your images. A new content-aware tool can fill in areas of an image, and an on-canvas crop tool enables you to enhance your images easily while you work, saving you time. Our recent editorial review of Photoshop CS5 extended showed that it makes working with images and video easier than ever. And, your images can look better and... You can use various editing tools in Photoshop CS5, such as the Content-Aware Move tool, Content-Aware Fill tool, Content-Aware Replace tool, Gradient tool, Dodge tool, Burn tool, Liquify tool, Stroke Selection tool, Object Selection tool, Smart Erase tool, etc. In addition, the team added new snap, convert, and replace functionality to the text tool. These tools now allow the user to isolate specific areas of text, convert the typeface, and replace the type directly, without having to place, resize, and re-position the text manually. They're crystal-clear also, enable you to see the effect of the operation over time. Photoshop is the software for creating and editing everything under the sun. It makes life easier and more enjoyable for everyone concerned. Getting the most out of Photoshop is not hard, and it probably wasn't for our users to begin with; it just takes some knowledge, experience, and imagination. This book will help you get the most out of your new software and promote your photography. Elements 12.0 doesn't break with the old use case for its user interface, but it's now more practical for the new uses it promotes:

#### **Adobe Designers: What Photoshop Elements Is All About**

#### **Photoshop Elements 12 Essentials**

Share for Review (beta) enables users to easily and securely connect to the desktop version of Photoshop and collaborate on projects directly within Photoshop without ever leaving their desktop browser. With Share for Review, users can inspect a file, review edits and make changes all in the cloud and all without ever downloading the files into the browser. Share for Review (beta) makes it straightforward to perform work at scale, thanks to the fact that it does not require users to install the desktop version of Photoshop on their devices. It is ideal for users who are on-the-go as it can be fully integrated into a browser without having to download the desktop version of Photoshop. With Share for Review (beta), regular email, Skype and other instant messaging platforms are utilized to communicate and work with collaborators on projects, ensuring that no information goes "missing" or is ever lost. All changes made to the project are reflected in the browser as users can see what is being worked on, and all changes are embedded in a web link that can be emailed to a colleague. Adobe now offers a new experience for seamless, cloud-based collaboration across desktop and mobile platforms with the new Share for Review (beta). In addition, the desktop application lets users save selected assets into the cloud, which means they can make similar edits from any device, and they can access them via an online connection even if they are offline. Thanks to its innovative crop and resize tool, now artists can trim or resize photos in the browser. Whatever the result of the crop, using the Free Rotate tool to rotate a cropped area is a breeze, as is switching from horizontal to vertical or vise versa. And with the new Clone Stamp tool, artists can remove objects from photos with the one-click Delete and Fill tool from an incredibly easy and intuitive interface.

<https://techplanet.today/post/harmor-vst-download-best-crack-38> <https://techplanet.today/post/garmin-bluechart-g2-vision-veu704l-france-crack-high-quality> <https://techplanet.today/post/total-commander-703-cz-crack-fixed> <https://techplanet.today/post/discrete-time-signal-processing-3rd-edition-solution-manual-pdf> <https://techplanet.today/post/greebler-cinema-4d-crack-torrent-work> [https://techplanet.today/post/children-sf-model-fantasia-modelscom-aiy-09yo-chair-mummy-editco001](https://techplanet.today/post/children-sf-model-fantasia-modelscom-aiy-09yo-chair-mummy-editco001126avirar-hot) [126avirar-hot](https://techplanet.today/post/children-sf-model-fantasia-modelscom-aiy-09yo-chair-mummy-editco001126avirar-hot) <https://techplanet.today/post/magic-shop-adult-game-full-versioniso-exclusive> [https://techplanet.today/post/manual-de-historia-critica-dominicana-juan-francisco-martinez-almanza](https://techplanet.today/post/manual-de-historia-critica-dominicana-juan-francisco-martinez-almanzarpdf-link) [rpdf-link](https://techplanet.today/post/manual-de-historia-critica-dominicana-juan-francisco-martinez-almanzarpdf-link)

<https://techplanet.today/post/so-wirds-gemacht-audi-a3-pdf-30>

The new features in Elements 12, although not true Photoshop features, include a new interface in the preferences area with a new look and feel, which really resembles Photoshop. Also new is the color picker. It now has a new color wheel as well as tools to find colors, like ProPhoto RGB, Gamut, Custom and Add to Color Wheel. Moreover, there will be … While not perfect, it is pretty robust software and will run on most machines. It will run slowly on older machines, but the difference in speed is pretty negligible, especially since most people don't care for the professional graphics software. Back in 2009 I started a new hobby. It started off a bit slowly at first, a microsite on my blog. I never expected it to gain traction. But it did, it gathered a following, and it was becoming something more. I stopped working for a while, and took the time off to work on it, and called it "blog and microsite empire". Thanks to Tilt I was able to grow it into its current form and become a microsite empire . Technology is a moving target, and it's still at the bleeding edge when it comes to microsites. In this article, I'll be talking about microsite design basics, best practices and things that I think future designers will be using. I'll touch on some theories of how we can improve UX with

microsites and how a microsite can add to your brand's message and improve its visibility. For the sake of brevity, I'll also be cutting out some sections of this tutorial. However, I honestly think there would be no point cutting out anything that is useful. I'm confident in the sections that are left behind for you to pick up and use. Let's dig in.

Under the Edit menu, you can easily customize how the Photoshop workspace works for you. You can change the colors of various Photoshop tools, panels, workspace, and workspaces. You can even change fonts or colors of various tools in the toolbar. Photoshop Elements amounts to to a complete software solution for a photographer wanting to edit and publish great-looking, professional quality images that are immediately ready to print and create online. The program allows for quick, intuitive, and creative workflow options. It comes with features for editing, organizing, and printing photographs. You can choose any color, shade, and style, and most familiar types of images in either RAW or non-RAW pixel format. There's a photo library that allows you to collect and manage your favorite images in a catalog of images. You can either pick a photo you like from your directory, or take a new image and use the program's tools to select a sub-section of the image for cropping and then make any number of basic editing and creative adjustments. Adobe's Design Center is a palette of hot tools built for the way creators think and work today. Adobe Creative Cloud includes Photoshop, Adobe Stock, Adobe Portfolio, and Adobe Muse. Learn more about the Adobe Creative Cloud at learn.adobe.com, find stores in your area or learn more on Premier retailers like Amazon, Apple, and Google that deliver Creative Cloud. With every new version, Photoshop is developed, from a simple small photo editing tool to an industry-leading software that changed the global graphic designing and multimedia industries standards. Every new version has some new features introduced, but there are a few tools that are being tested with time and remain sturdy and highly important to the designers. Here are some tools and features that are proved as the best of Adobe Photoshop: